#### Mendel at NERSC:

#### Multiple Workloads on a Single Linux Cluster

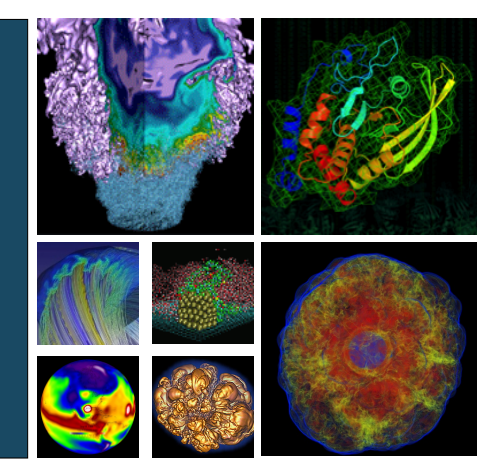

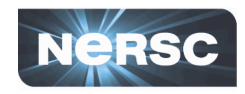

Larry Pezzaglia NERSC Computational Systems Group lmpezzaglia@lbl.gov CUG 2013 (May 9, 2013)

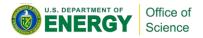

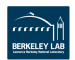

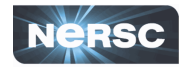

- $\triangleright$  Located at LBNL, NERSC is the production computing facility for the US DOE Office of Science
	- $\triangleright$  NERSC serves a large population of  $\sim$ 5000 users,  $\sim$ 400 projects, and  $\sim$ 500 codes
- $\blacktriangleright$  Focus is on "unique" resources:
	- $\triangleright$  Expert computing and other services
	- $\geq 24x7$  monitoring
	- $\blacktriangleright$  High-end computing and storage systems
- $\triangleright$  NERSC is known for:
	- $\triangleright$  Excellent services and user support
	- $\triangleright$  Diverse workload

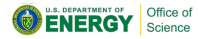

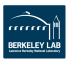

### NERSC Systems

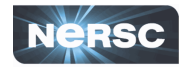

- ► **Hopper**: Cray XE6, 1.28 PFLOPS
- ► Edison: Cray XC30, > 2 PFLOPS once installation is complete
- $\triangleright$  Three x86 64 midrange computational systems:
	- ► Carver: ~1000 node iDataPlex; mixed parallel and serial workload; Scientific Linux (SL) 5.5; TORQUE+Moab
	- ▶ Genepool: ~400 node commodity cluster providing computational resources to the DOE JGI (Joint Genome Institute). Mixed parallel and serial workload; Debian 6; Univa Grid Engine (UGE)
	- $\triangleright$  **PDSF**:  $\sim$  200 node commodity cluster for High Energy Physics and Nuclear Physics; exclusively serial workload; SL 6.2 and 5.3 environments; UGE

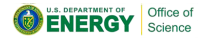

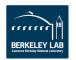

# Midrange Expansion

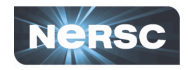

- $\blacktriangleright$  Each midrange system needed expanded computational capacity
- Instead of expanding each system individually, NERSC elected to deploy a single new hardware platform ("Mendel") to handle:
	- ▶ Jobs from the "parent systems" (PDSF, Genepool, and Carver)
	- $\triangleright$  Support services (NX and MongoDB)
- $\triangleright$  Groups of Mendel nodes are assigned to a parent system
	- $\triangleright$  These nodes run a batch execution daemon that integrates with the parent batch system
	- $\triangleright$  Expansion experience must be seamless to users:
		- $\triangleright$  No required recompilation of code (recompilation can be recommended)

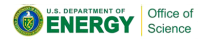

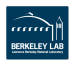

#### Approaches

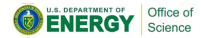

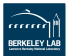

# Multi-image Approach

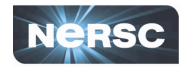

- $\triangleright$  One option: Boot Mendel nodes into modified parent system images.
- $\triangleright$  Advantage: simple boot process
- $\triangleright$  Disadvantage: Many images would be required:
	- $\blacktriangleright$  Multiple images for each parent compute system (compute and login), plus images for NX, MongoDB, and Mendel service nodes
	- $\blacktriangleright$  Must keep every image in sync with system policy (e.g., GPFS/OFED/kernel versions) and site policy (e.g., security updates):
		- $\triangleright$  Every change must be applied to every image
		- Every image is different (e.g., SL5 vs SL6 vs Debian)
		- $\blacktriangleright$  All system scripts, practices, and operational procedures must support every image
- $\triangleright$  This approach does not scale sufficiently from a maintainability standpoint

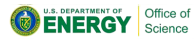

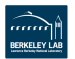

## NERSC Approach

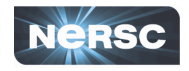

- **A** layered model requiring only **one** unified boot image on top of a scalable and modular hardware platform
- $\triangleright$  Parent system policy is applied at boot time
- $\triangleright$  xCAT (eXtreme Cloud Management Toolkit) handles node provisioning and management
- $\triangleright$  Cfengine3 handles configuration management
- $\triangleright$  The key component is CHOS, a utility developed at NERSC in 2004 to support multiple Linux environments on a single Linux system
	- $\triangleright$  Rich computing environments for users separated from the base OS
	- $\triangleright$  PAM and batch system integration provide a seamless user experience

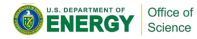

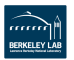

### The Layered Model

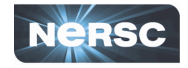

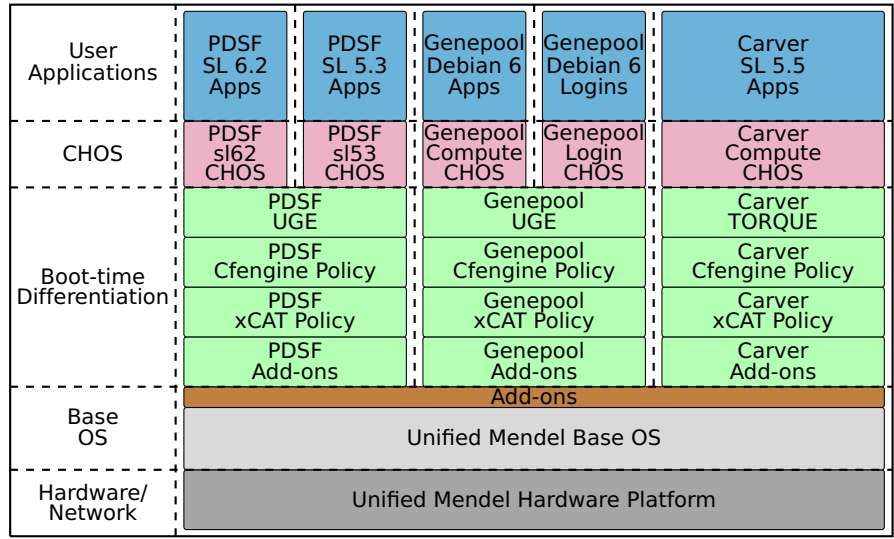

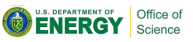

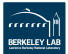

#### Implementation

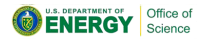

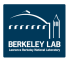

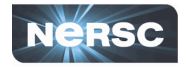

- ► Vendor: Cray Cluster Solutions (formerly Appro)
	- $\triangleright$  Scalable Unit expansion model
- $\triangleright$  FDR InfiniBand interconnect with Mellanox SX6518 and SX6036 switches
- $\triangleright$  Compute nodes are half-width Intel servers
	- $\triangleright$  S2600JF or S2600WP boards with on-board FDR IB
	- ▶ Dual 8-core Sandy Bridge Xeon E5-2670
	- $\blacktriangleright$  Multiple 3.5" SAS disk bays
- $\triangleright$  Power and airflow:  $\sim$ 26kW and  $\sim$ 450 CFM per compute rack
- $\triangleright$  Dedicated 1GbE management network
	- $\blacktriangleright$  Provisioning and administration
	- $\triangleright$  Sideband IPMI (on separate tagged VLAN)

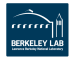

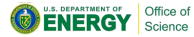

#### Base OS

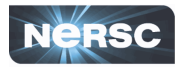

- $\triangleright$  Need a Linux platform that will support IBM GPFS and Mellanox OFED
	- $\triangleright$  This necessitates a "full-featured" glibc-based distribution
	- $\triangleright$  Scientific Linux 6 was chosen for its quality, ubiquity, flexibility, and long support lifecycle
- $\triangleright$  Boot image is managed with NERSC's image\_mgr, which integrates existing open-source tools to provide a disciplined image building interface
	- $\triangleright$  Wraps xCAT genimage and packimage utilities
	- $\triangleright$  add-on framework for adding software at boot-time
	- $\blacktriangleright$  Automated versioning with FSVS
		- $\blacktriangleright$  Like SVN, but handles special files (e.g., device nodes)
		- $\blacktriangleright$  Easy to revert changes and determine what changed between any two revisions
		- $\triangleright$  <http://fsvs.tigris.org/>

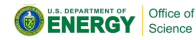

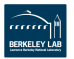

### Node Differentiation

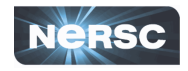

- $\triangleright$  Cfengine rules are preferred
	- $\triangleright$  They apply and *maintain* policy (promises)
	- $\blacktriangleright$  Easier than shell scripts for multiple sysadmins to understand and maintain
- $\triangleright$  xCAT postscripts
	- $\triangleright$  Mounting local and remote filesystems
	- $\triangleright$  Changing IP configuration
	- $\triangleright$  Checking that BIOS/firmware settings and disk partitioning match parent system policy
- $\triangleright$  image\_mgr add-ons add software packages at boot time
	- $\triangleright$  Essentially, each add-on is a cpio.gz file, {pre-,post-}install scripts, and a MANIFEST file

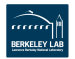

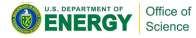

## CHOS

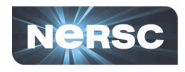

- $\triangleright$  CHOS provides the simplicity of a "chroot" environment, but adds important features.
	- $\triangleright$  Users can manually change environments
	- $\triangleright$  PAM and Batch system integration
		- $\triangleright$  PAM integration CHOSes a user into the right environment upon login
		- ▶ Batch system integration: SGE/UGE (starter\_method) and TORQUE+Moab/Maui (preexec or job\_starter)
	- $\blacktriangleright$  All user logins and jobs are chroot'ed into /chos/, a special directory managed by sysadmins
	- $\triangleright$  Enabling feature is a /proc/chos/link contextual symlink managed by the CHOS kernel module
- $\triangleright$  Proven piece of software: in production use on PDSF (exclusively serial workload) since 2004.

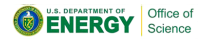

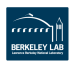

## /chos/

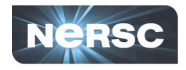

#### /chos/ when CHOS is not set:

- /chos/bin  $\rightarrow$  /proc/chos/link/bin  $\rightarrow$  /bin/
- /chos/etc  $\rightarrow$  /proc/chos/link/etc  $\rightarrow$  /etc/
- /chos/lib  $\rightarrow$  /proc/chos/link/lib  $\rightarrow$  /lib/
- /chos/usr  $\rightarrow$  /proc/chos/link/usr  $\rightarrow$  /usr/
- /chos/proc  $\rightarrow$  /local/proc/
- $/$ chos/tmp  $\rightarrow$  /local/tmp/
- $/$ chos/var  $\rightarrow$  /local/var/
- /chos/dev/ # Common device nodes
- /chos/gpfs/ # Mountpoint for a shared filesystem
- /chos/local/ # Mountpoint for the real root tree

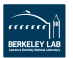

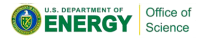

## /chos/

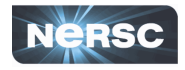

#### /chos/ when CHOS is sl5:

/chos/bin  $\rightarrow$  /proc/chos/link/bin  $\rightarrow$  /os/sl5/bin/ /chos/etc  $\rightarrow$  /proc/chos/link/etc  $\rightarrow$  /os/sl5/etc/ /chos/lib  $\rightarrow$  /proc/chos/link/lib  $\rightarrow$  /os/sl5/lib/ /chos/usr  $\rightarrow$  /proc/chos/link/usr  $\rightarrow$  /os/sl5/usr/ /chos/proc  $\rightarrow$  /local/proc/  $/$ chos/tmp  $\rightarrow$  /local/tmp/  $/$ chos/var  $\rightarrow$  /local/var/ /chos/dev/ # Common device nodes /chos/gpfs/ # Mountpoint for a shared filesystem /chos/local/ # Mountpoint for the real root tree

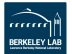

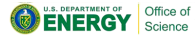

## /chos/

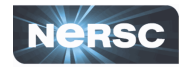

/chos/ when CHOS is deb6:

/chos/bin  $\rightarrow$  /proc/chos/link/bin  $\rightarrow$  /os/deb6/bin/ /chos/etc  $\rightarrow$  /proc/chos/link/etc  $\rightarrow$  /os/deb6/etc/ /chos/lib  $\rightarrow$  /proc/chos/link/lib  $\rightarrow$  /os/deb6/lib/ /chos/usr  $\rightarrow$  /proc/chos/link/usr  $\rightarrow$  /os/deb6/usr/ /chos/proc  $\rightarrow$  /local/proc/  $/$ chos/tmp  $\rightarrow$  /local/tmp/  $/$ chos/var  $\rightarrow$  /local/var/ /chos/dev/ # Common device nodes /chos/gpfs/ # Mountpoint for a shared filesystem /chos/local/ # Mountpoint for the real root tree

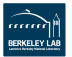

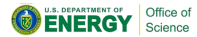

# CHOS Challenges

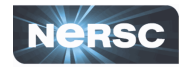

- ► CHOS starter\_method for UGE enhanced to handle complex qsub invocations with extensive command-line arguments (e.g., shell redirection characters)
- $\triangleright$  UGE qlogin does not use the starter\_method. Reimplemented qlogin in terms of qrsh
- $\triangleright$  TORQUE job\_starter was only used for the launch of the first process of a job, not for subsequent processes through Task Manager (TM)
	- $\blacktriangleright$  All processes need to run inside the CHOS environment
	- $\triangleright$  NERSC developed a patch to pbs mom to use the job\_starter for processes spawned through TM
	- $\triangleright$  Patch accepted upstream and is in 4.1-dev branch

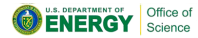

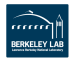

#### Base OS Image Management

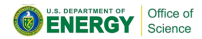

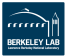

## Image Management

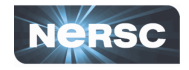

- $\triangleright$  We needed an alternative to "traditional" image management:
	- 1. genimage (xCAT image generation)
	- 2. chroot...vi...yum
	- 3. packimage (xCAT boot preparation)
	- 4. Repeat steps 2 and 3 as needed
- $\triangleright$  The traditional approach leaves sysadmins without a good understanding of how the image has changed over time.
	- $\triangleright$  Burden is on sysadmin to log all changes
	- $\triangleright$  No way to exhaustively track or roll back changes
	- $\triangleright$  No programmatic way to reproduce image from scratch

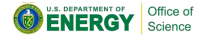

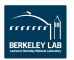

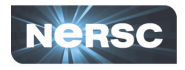

- $\triangleright$  New approach: rebuild the image from scratch every time it is changed
	- $\blacktriangleright$  image\_mgr makes this feasible
	- $\triangleright$  We modify the image\_mgr script, not the image
- $\triangleright$  Standardized interface for image creation, manipulation, analysis, and rollback.
- $\triangleright$  Automates image rebuilds from original RPMs
- $\triangleright$  Images are versioned in a FSVS repository
- $\triangleright$  "release tag" model for switching the production image

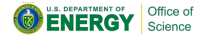

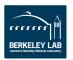

# FSVS layout

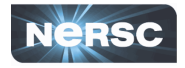

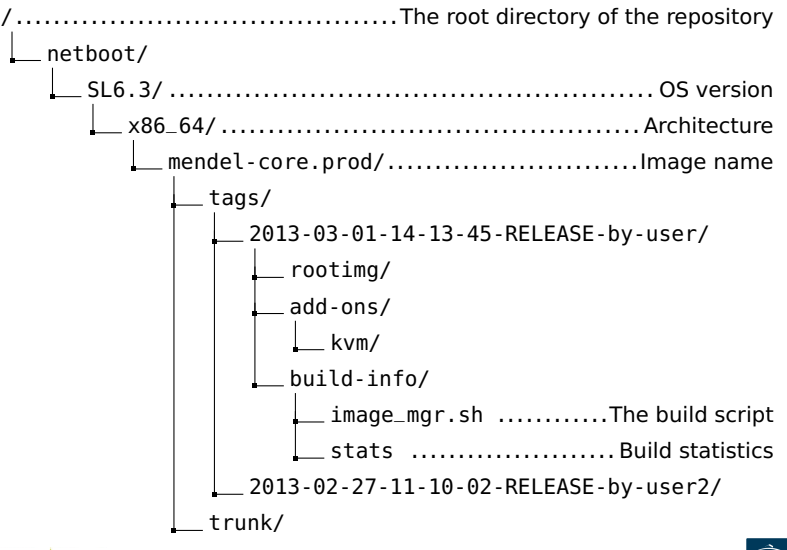

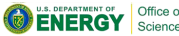

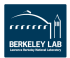

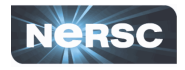

image\_mgr supports several subcommands: **create**, **tag**, **list-tags**, and **pack**

► create: Build a new image and commit it to trunk/ (uses xCAT genimage and FSVS):

> # image\_mgr create -p mendel-core.prod -o SL6.3 -a x86\_64 -m "Test build" -u user1

► **tag**: Create a new SVN tag of trunk/ at the current revision, marking it as a potential production release

> # image\_mgr tag -p mendel-core.prod -o SL6.3 -a x86\_64 -u user1

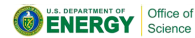

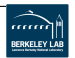

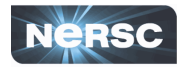

#### **Ist-tags:** List all tags

# image\_mgr list-tags -p mendel-core.prod -o SL6.3 -a x86\_64 2013-03-01-14-13-45-RELEASE-by-user1 2013-02-27-11-10-02-RELEASE-by-user2 ...

 $\triangleright$  **pack**: Pack a tag as the production image (uses xCAT packimage)

> # image\_mgr pack -p mendel-core.prod -o SL6.3 -a x86\_64 -t 2013-03-01-14-13-45-RELEASE-by-user1

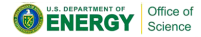

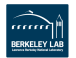

#### Feedback for CCS

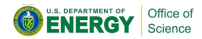

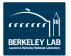

## CCS Feedback

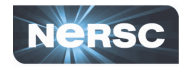

Several areas for improvement. CCS is actively working with NERSC to improve.

- $\blacktriangleright$  Hardware supply chain issues
	- $\triangleright$  Delays getting parts from upstream vendor
- **Proper cabling is essential when hundreds of** cables are involved. We need to be able to service all equipment.
- $\geq$  24x7 really means 24x7
	- $\triangleright$  NERSC users work around the clock, weekends, and holidays
	- $\triangleright$  The system is never "down for the weekend"
	- ▶ **Any** outage, planned or unplanned, is severely disruptive to our users
		- $\triangleright$  We need detailed timelines for all work requiring downtimes

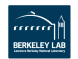

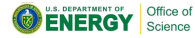

#### Conclusion

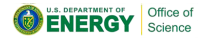

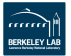

## Acknowledgements

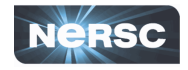

#### **Doug Jacobsen**

 $\triangleright$  Extensive Genepool starter\_method and qlogin changes

#### **EXA)** Nick Cardo and Iwona Sakrejda

 $\triangleright$  Constructive feedback on the image\_mgr utility

#### ► Shane Canon

 $\triangleright$  Original CHOS developer. Provided significant guidance for the Mendel CHOS deployment

#### <sup>I</sup> **Zhengji Zhao**

 $\triangleright$  Early software tests on the Mendel platform.

#### **▶ Brent Draney, Damian Hazen, Jason Lee**

- $\triangleright$  Integration of Mendel into the NERSC network
- $\triangleright$  This work was supported by the Director, Office of Science, Office of Advanced Scientific Computing Research of the U.S. Department of Energy under Contract No. DE-AC02-05CH11231.

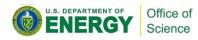

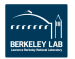

### Performance Data

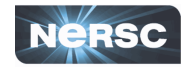

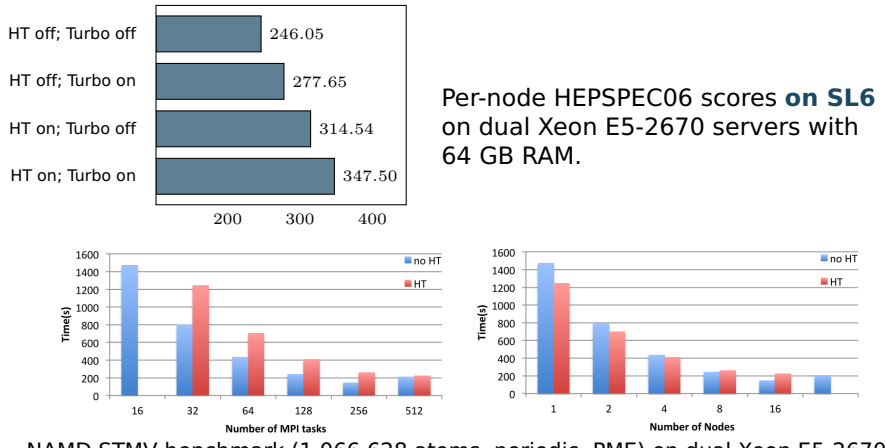

NAMD STMV benchmark (1,066,628 atoms, periodic, PME) on dual Xeon E5-2670, 128 GB RAM. Data provided by Zhengji Zhao, NERSC User Services Group

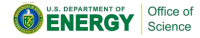

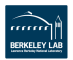

#### Additional Resources

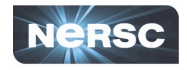

- $\triangleright$  FSVS: <http://fsvs.sf.net/>
- $\triangleright$  XCAT: <http://xcat.sf.net/>
- $\triangleright$  Original CHOS paper:
	- ▶ [http://indico.cern.ch/getFile.py/access?contribId=476&sessionId=](http://indico.cern.ch/getFile.py/access?contribId=476&sessionId=10&resId=1&materialId=paper&confId=0) [10&resId=1&materialId=paper&confId=0](http://indico.cern.ch/getFile.py/access?contribId=476&sessionId=10&resId=1&materialId=paper&confId=0)

#### ▶ 2012 HEPIX presentation about CHOS on PDSF:

[http://www.nersc.gov/assets/pubs\\_presos/chos.pdf](http://www.nersc.gov/assets/pubs_presos/chos.pdf)

- ▶ CHOS GitHub repository: <https://github.com/scanon/chos/>
- $\triangleright$  PDSF CHOS User documentation:
	- ▶ [http://www.nersc.gov/users/computational-systems/pdsf/](http://www.nersc.gov/users/computational-systems/pdsf/software-and-tools/chos/)

[software-and-tools/chos/](http://www.nersc.gov/users/computational-systems/pdsf/software-and-tools/chos/)

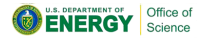

## Conclusion

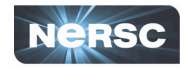

- $\triangleright$  The layered Mendel combined cluster model integrates a scalable hardware platform, xCAT, Cfengine, CHOS, and image\_mgr to seamlessly support diverse workloads from multiple "parent" computational systems and support servers
- $\triangleright$  Nodes can be easily reassigned to different parent systems
- $\triangleright$  Separation between the user and sysadmin environments, which can each be architected exclusively for their intended uses
- $\triangleright$  While this approach introduces additional complexity, it results in an incredibly flexible and maintainable system

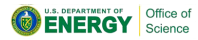

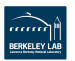

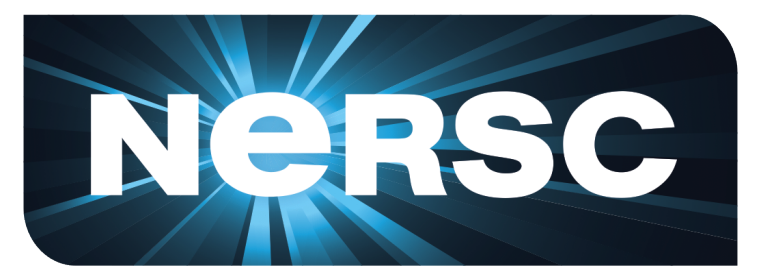

#### National Energy Research Scientific Computing Center

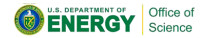

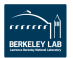